# TOTAL Planning Suite Overview Tutorial

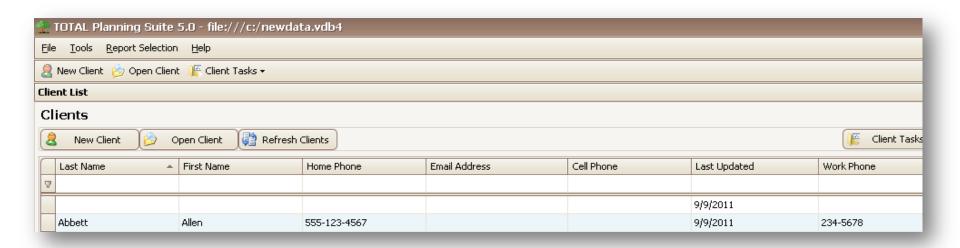

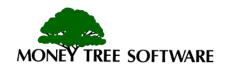

#### **Client List: Start here**

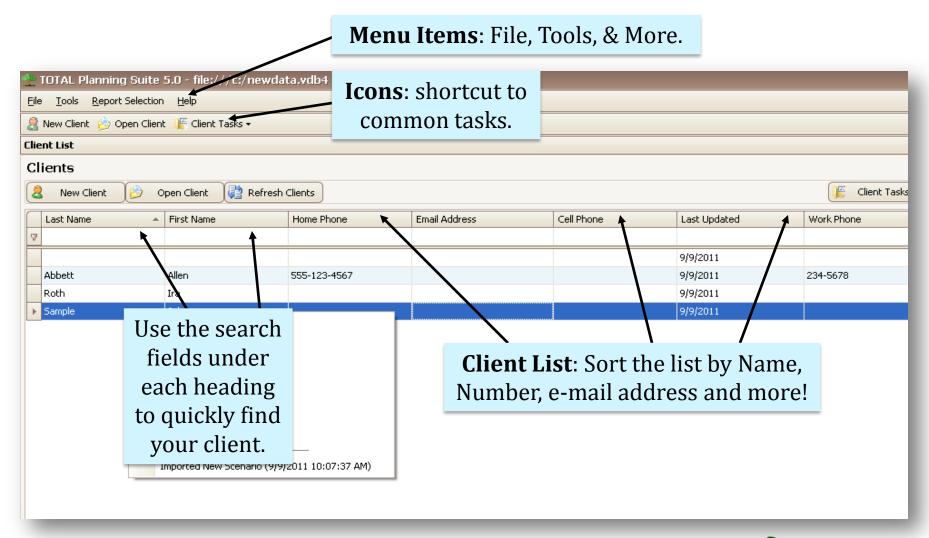

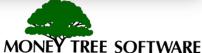

# **Opening a Client file**

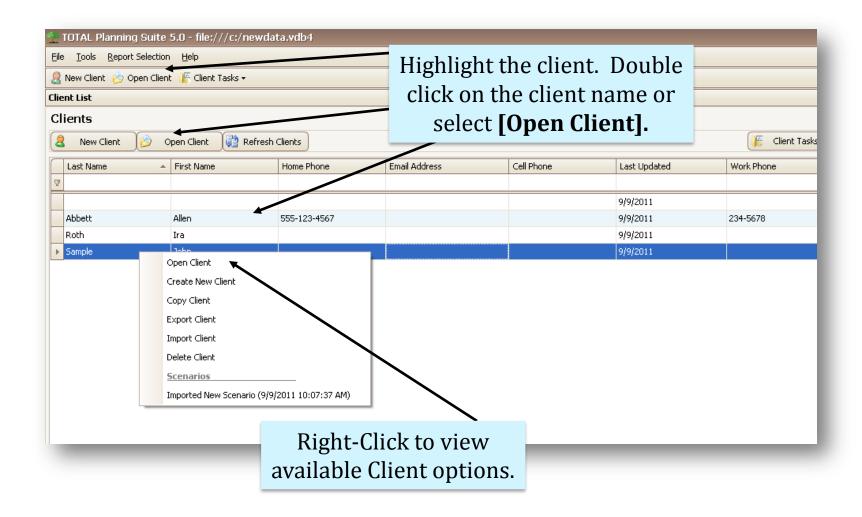

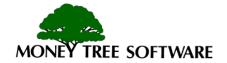

# **Client File Options**

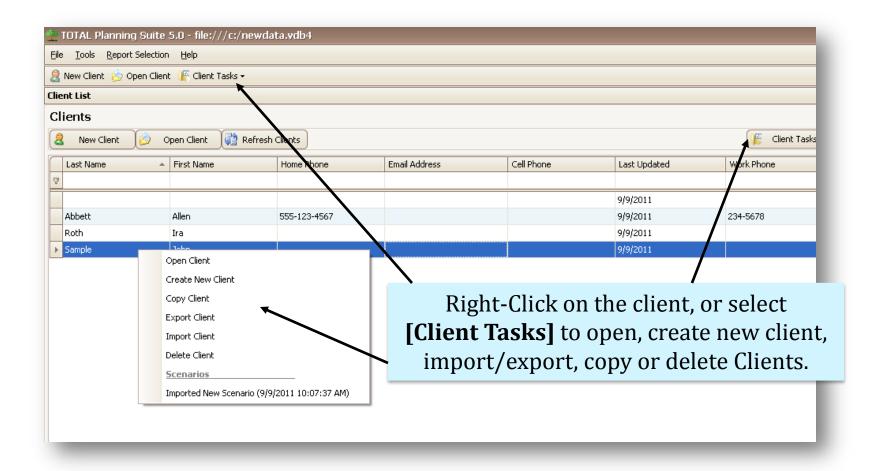

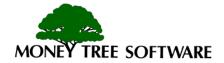

#### **Scenario Selection**

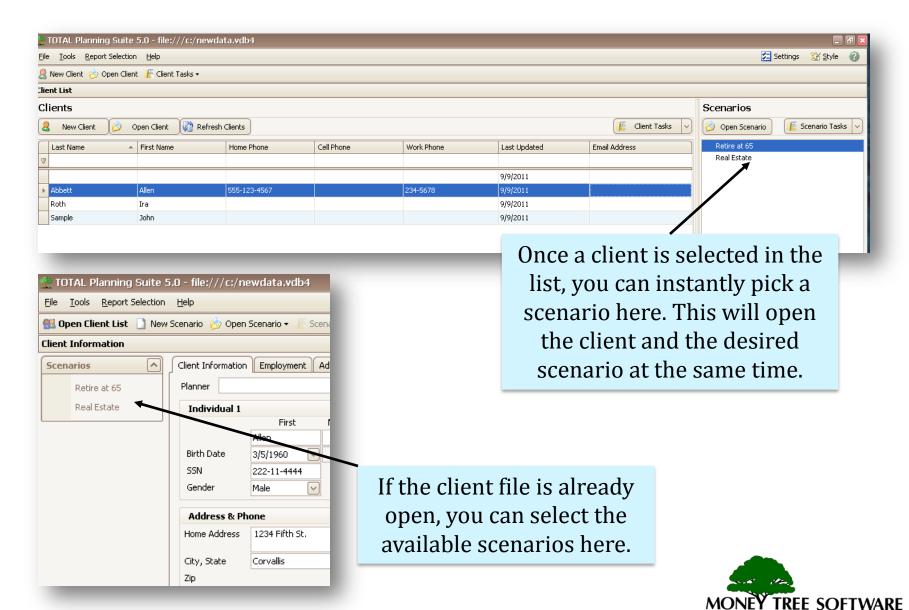

#### **Scenario Tasks**

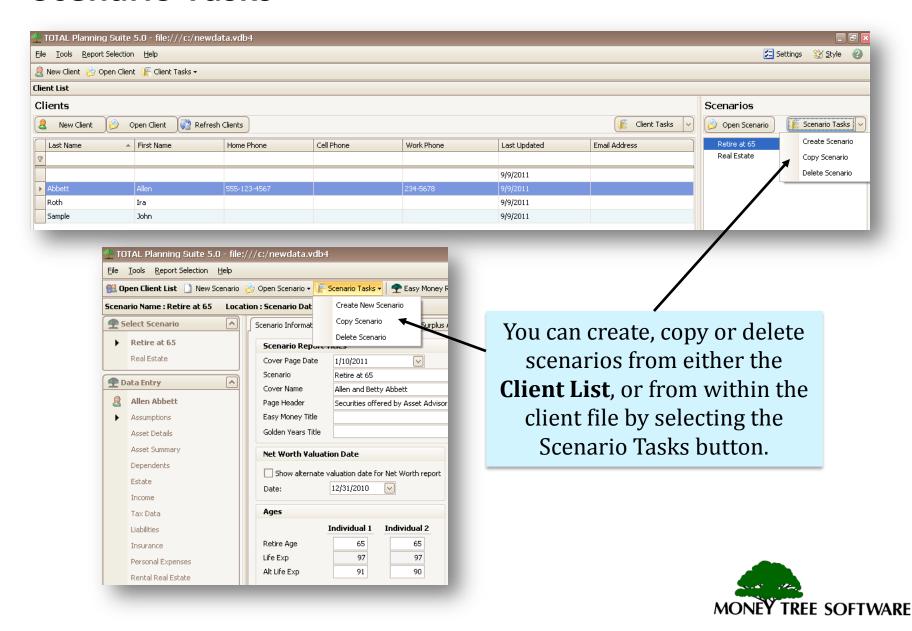

# **Settings and Defaults**

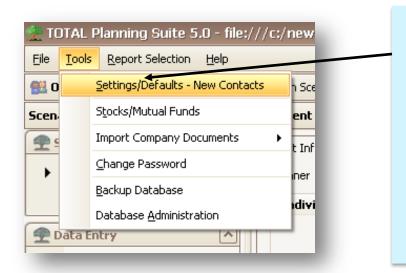

Customize the default values and program settings to fit your preferences.

This will allow you to modify basic assumptions such as inflation, rates of return, or localized information regarding clients.

See the "Settings" tutorial for more information.

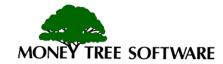

#### **Contact Information**

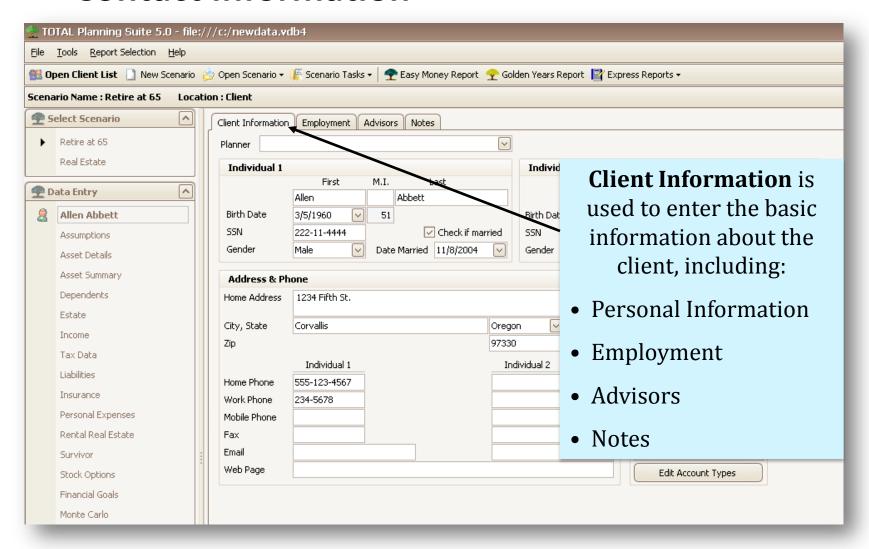

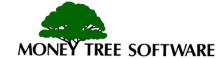

#### **Scenario Data**

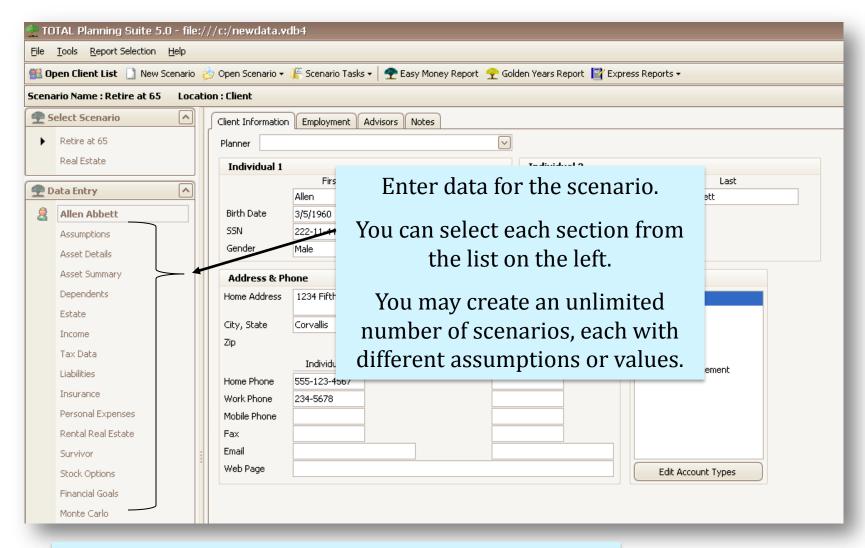

\*For more details on creating clients and scenarios, refer to the "*Clients and Scenarios*" tutorial.

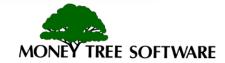

## **Generating Reports**

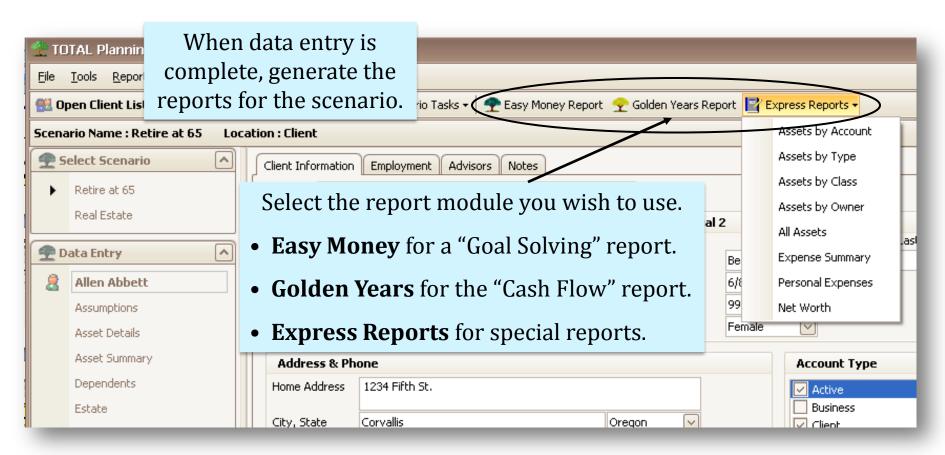

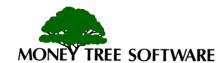

## **Viewing Reports**

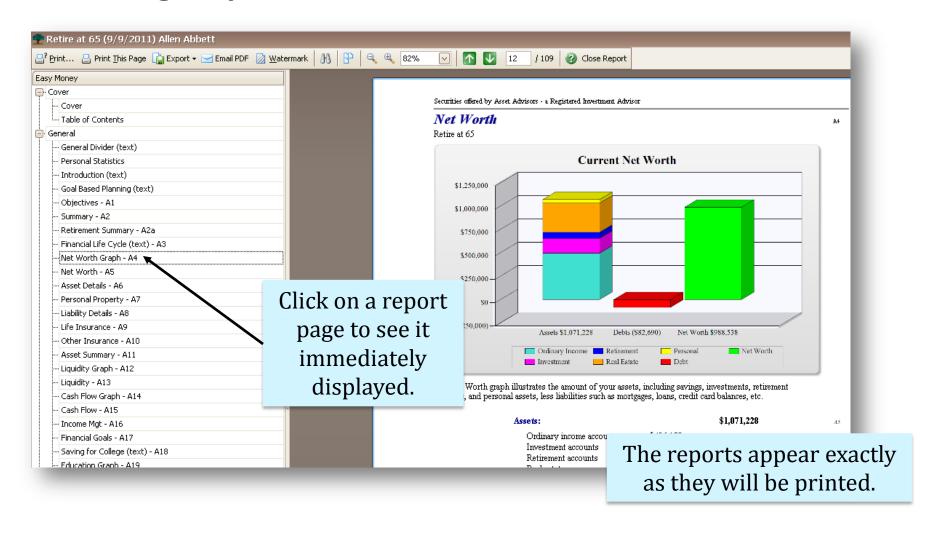

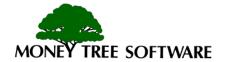

# **Printing/Exporting reports**

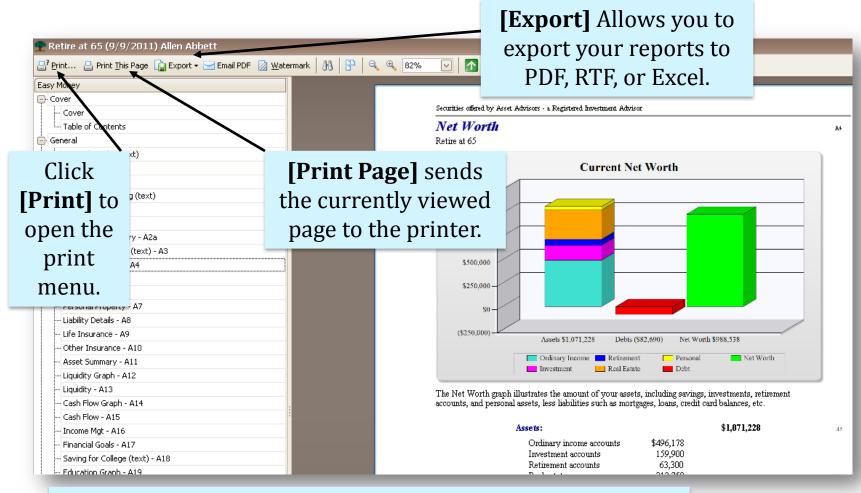

\*For more details on viewing, printing or creating custom reports, refer to the "*Viewing/Printing Tutorial*".

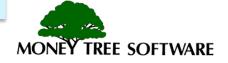

# End of Overview Tutorial

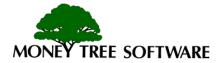